## SHIRAISHI\_PLZF\_TARGETS\_UP

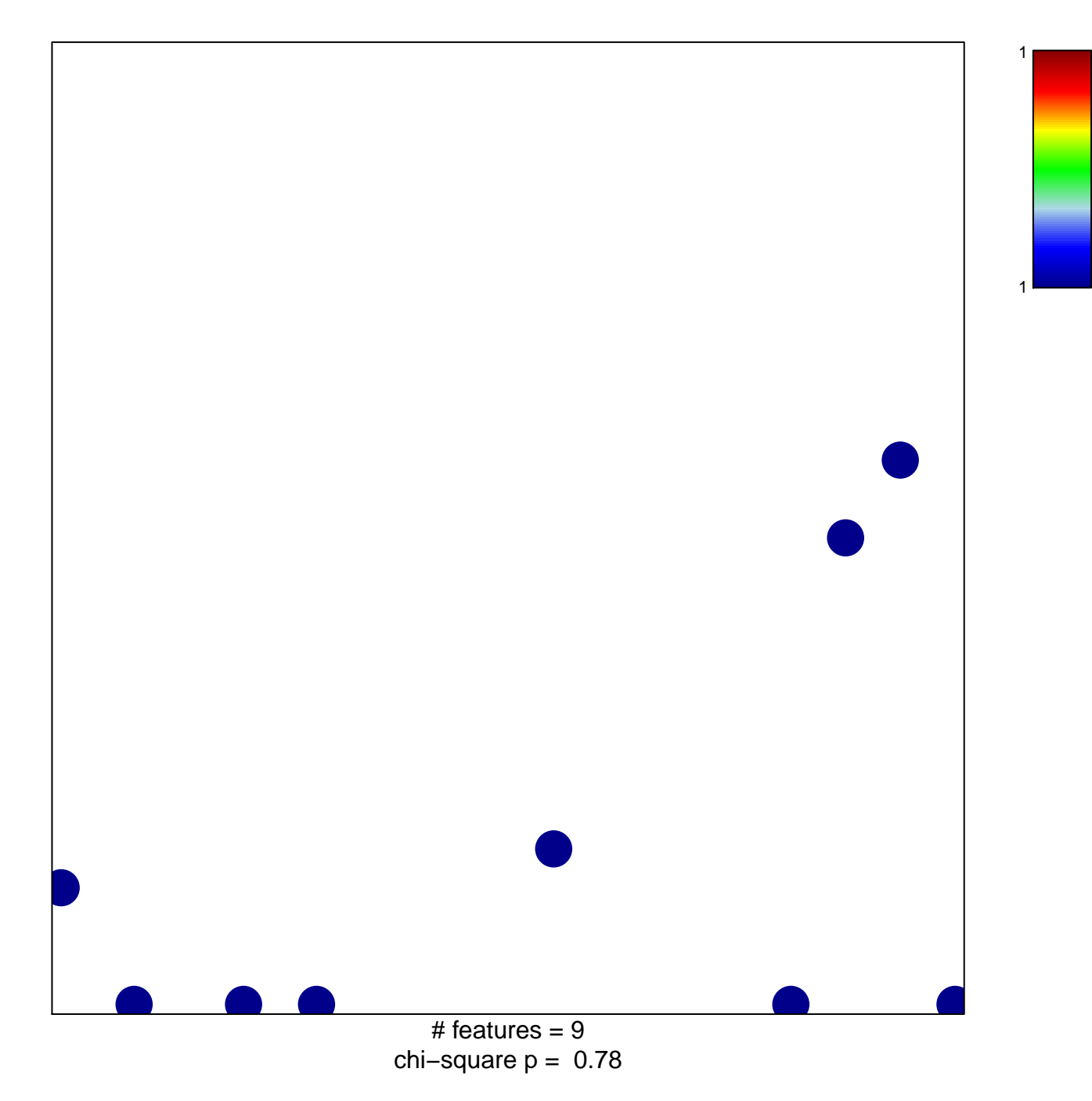

## **SHIRAISHI\_PLZF\_TARGETS\_UP**

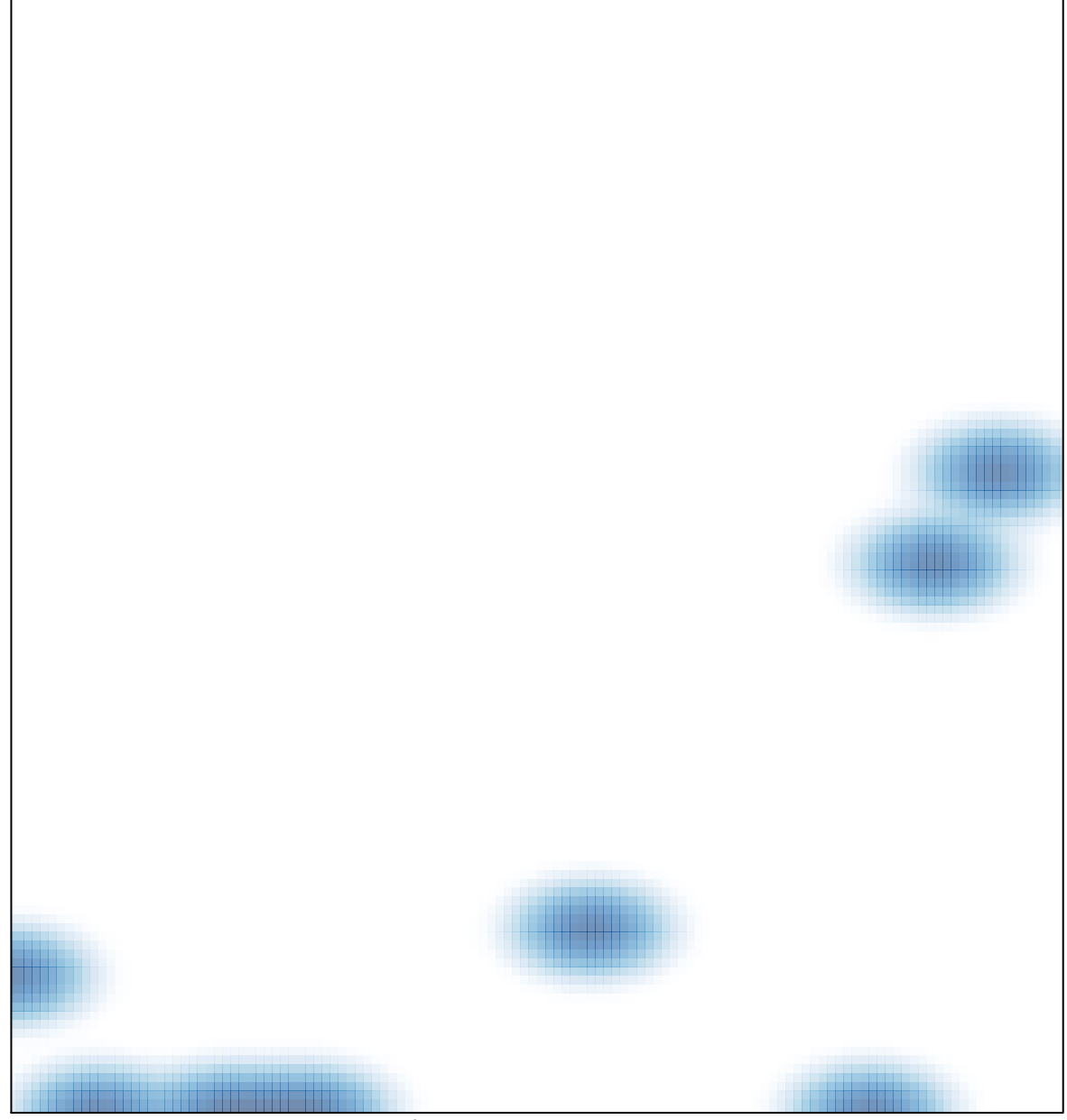

# features =  $9$ , max =  $1$